## **1.00 Lecture 8**

**Classes, continued** 

**Reading for next time: Big Java: section 8.9** 

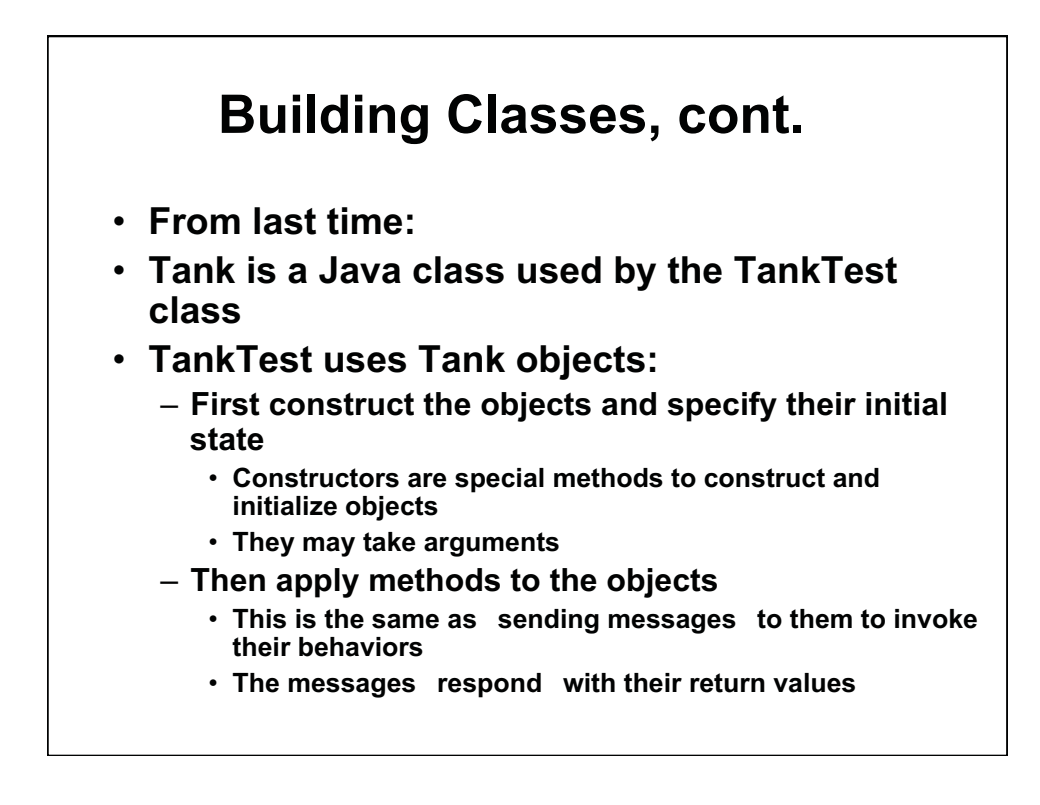

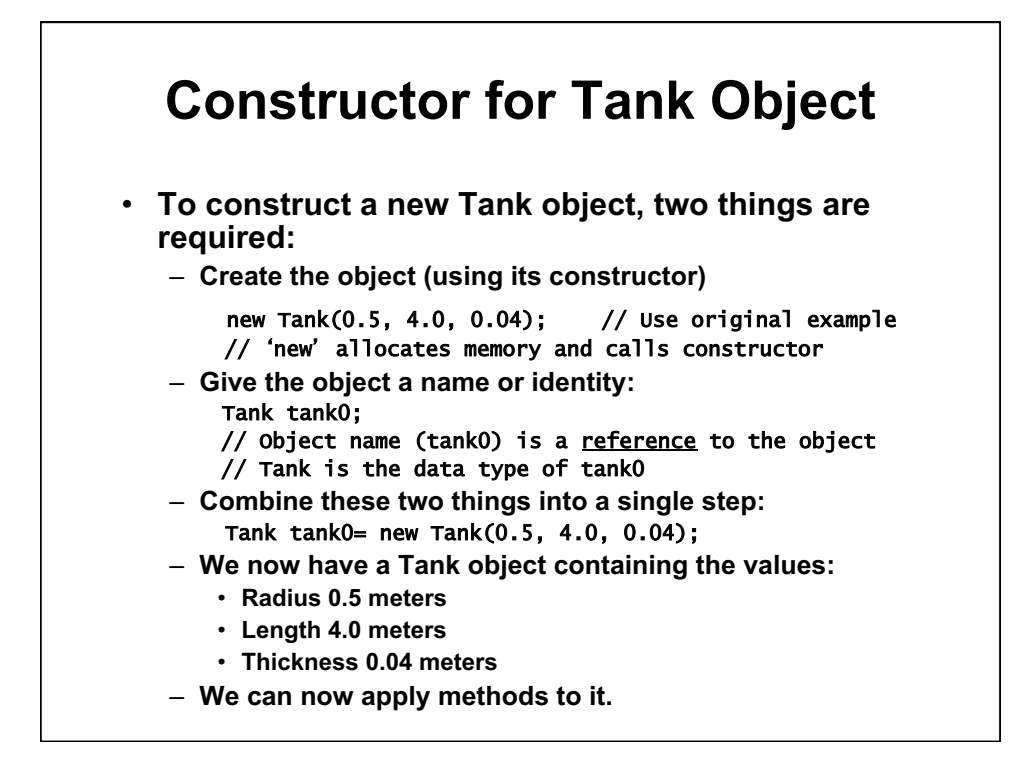

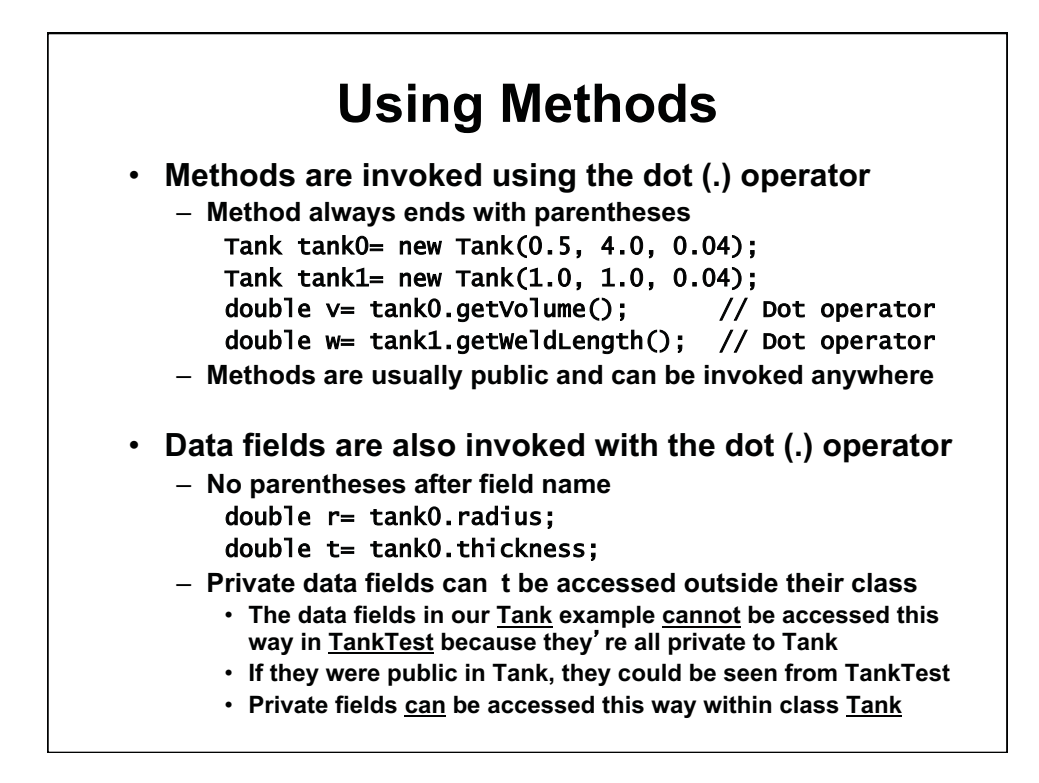

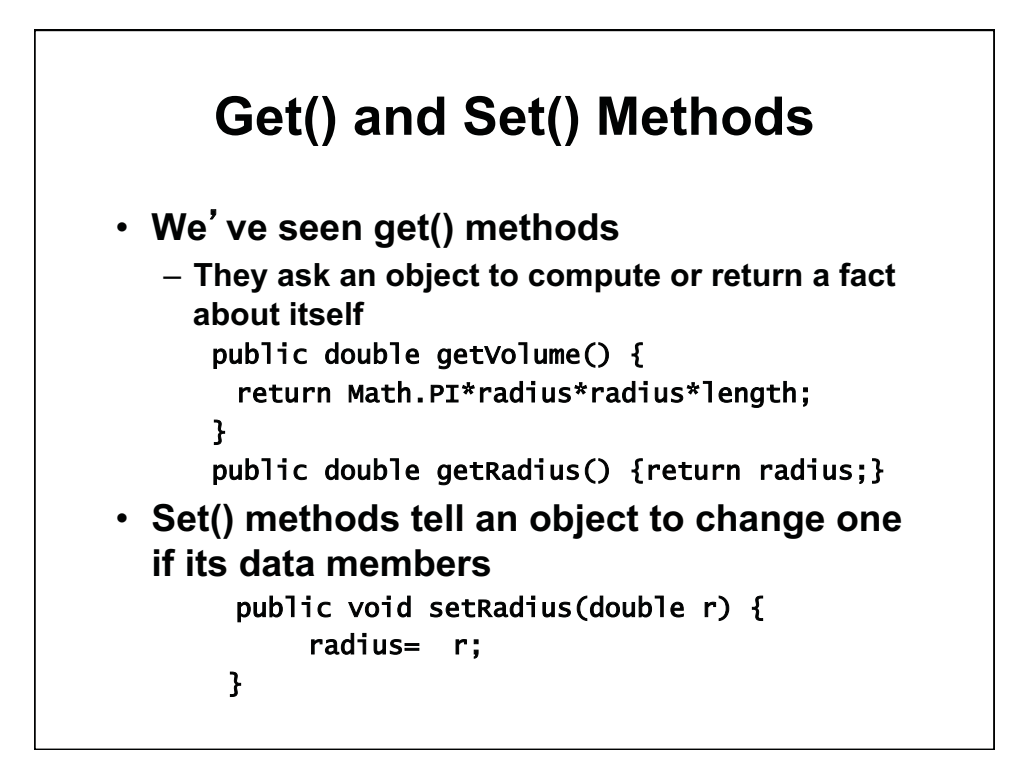

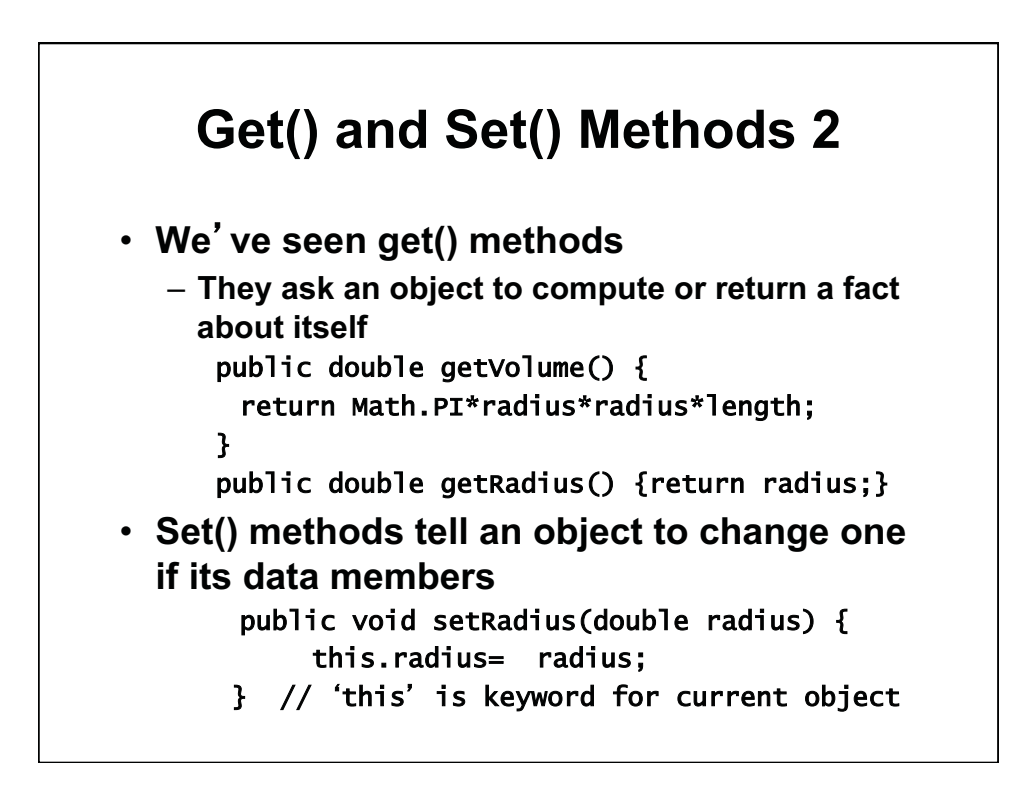

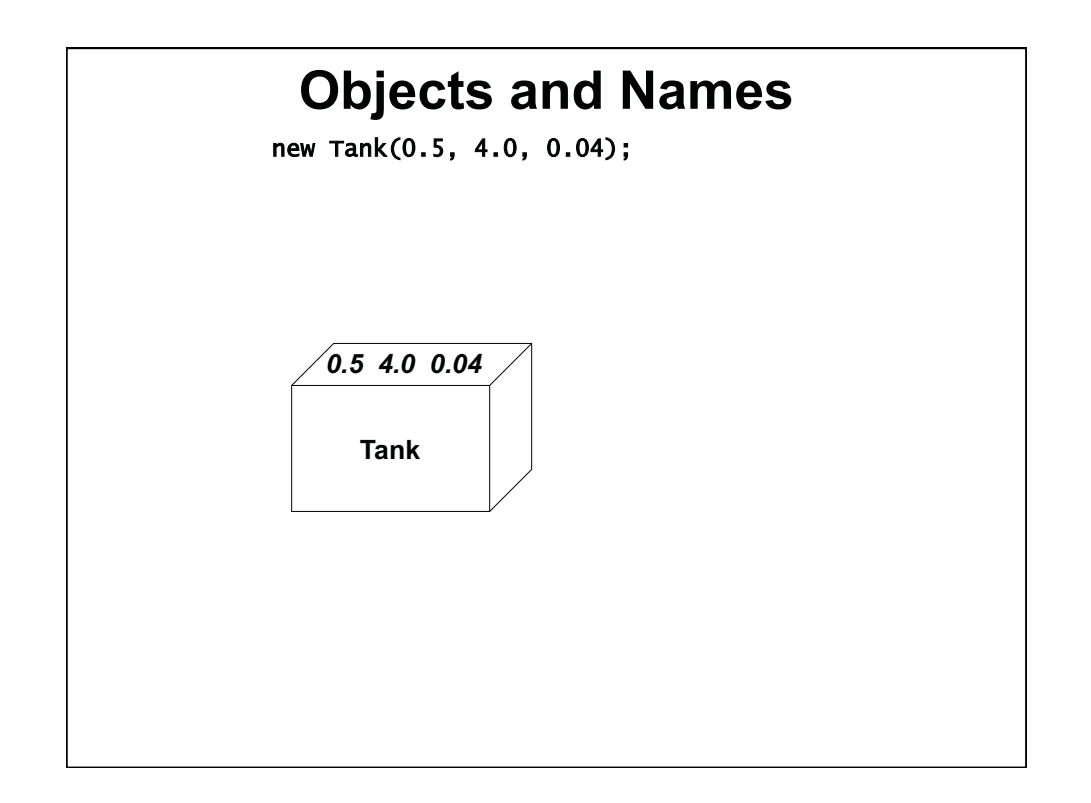

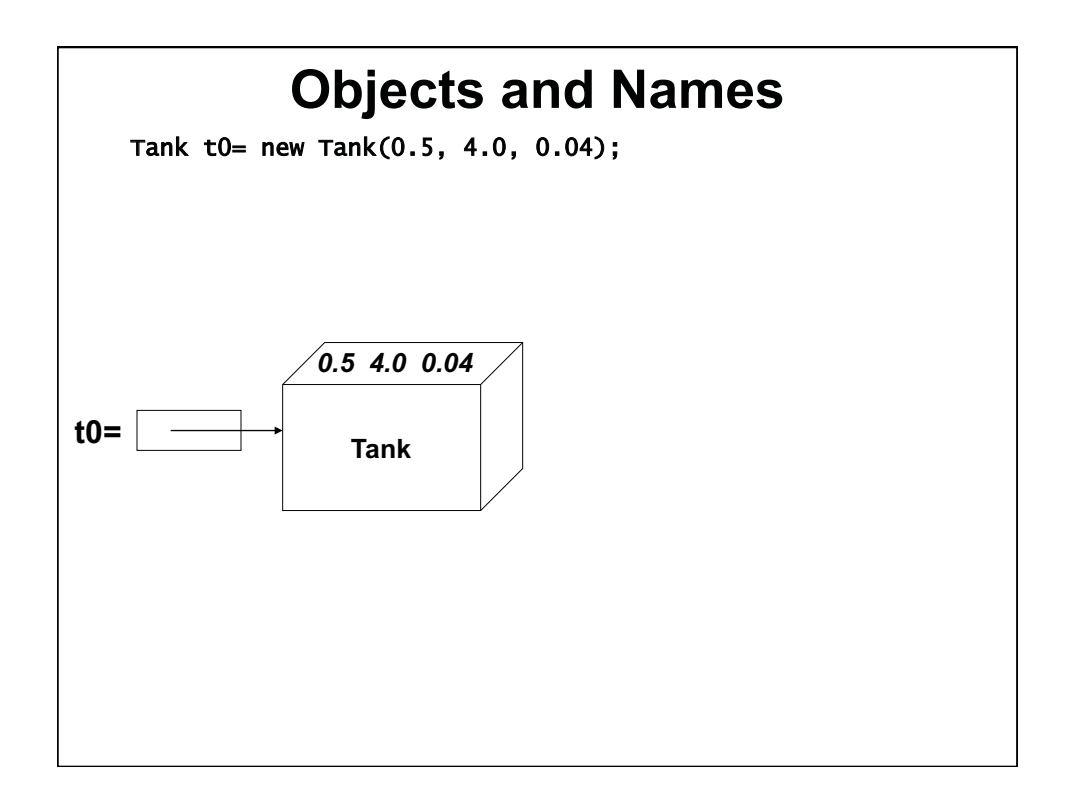

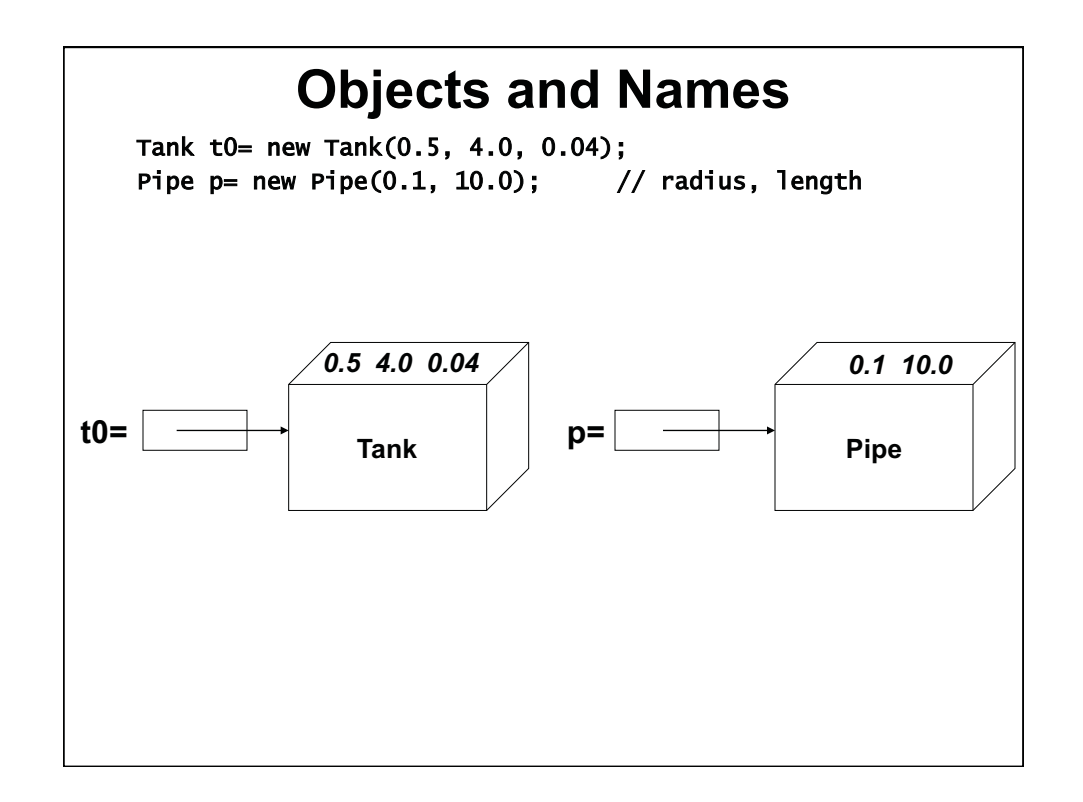

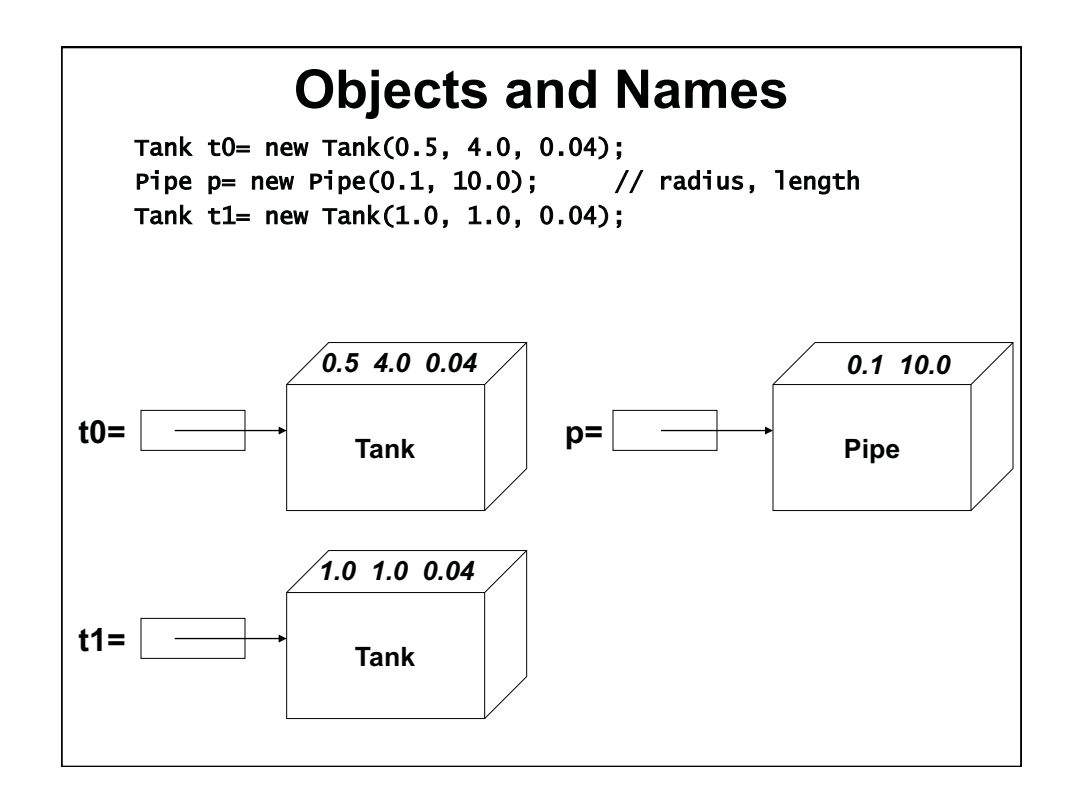

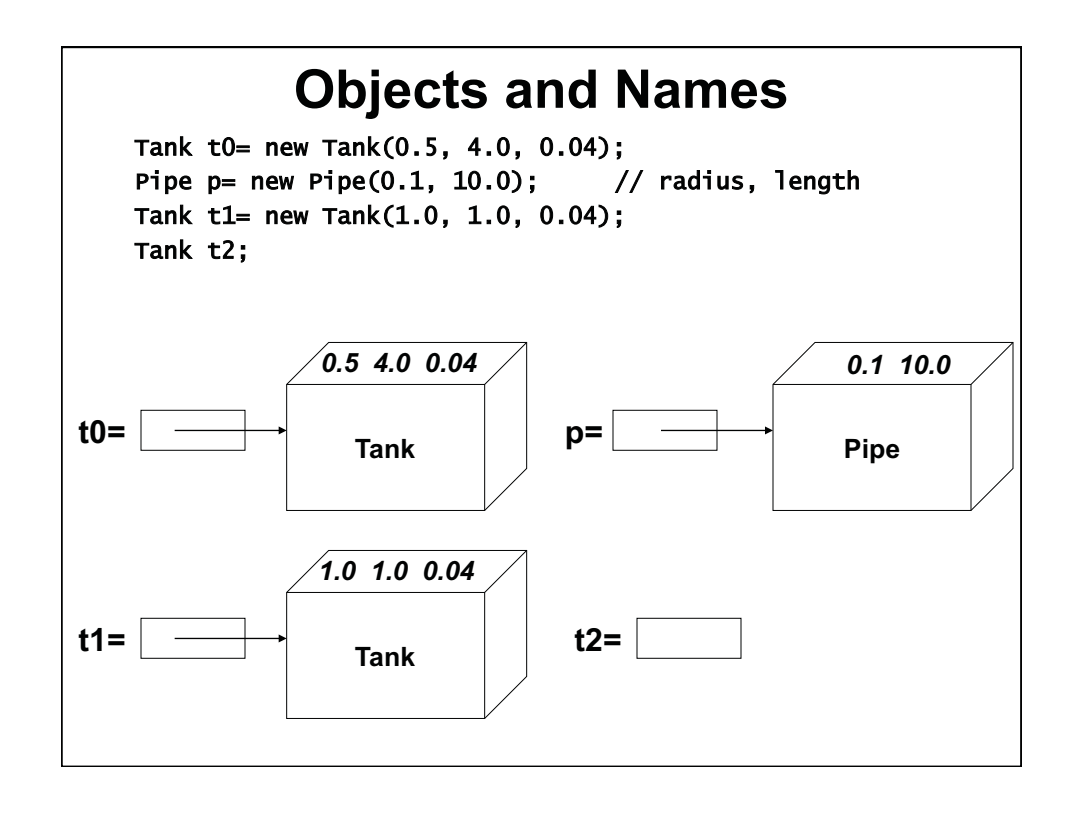

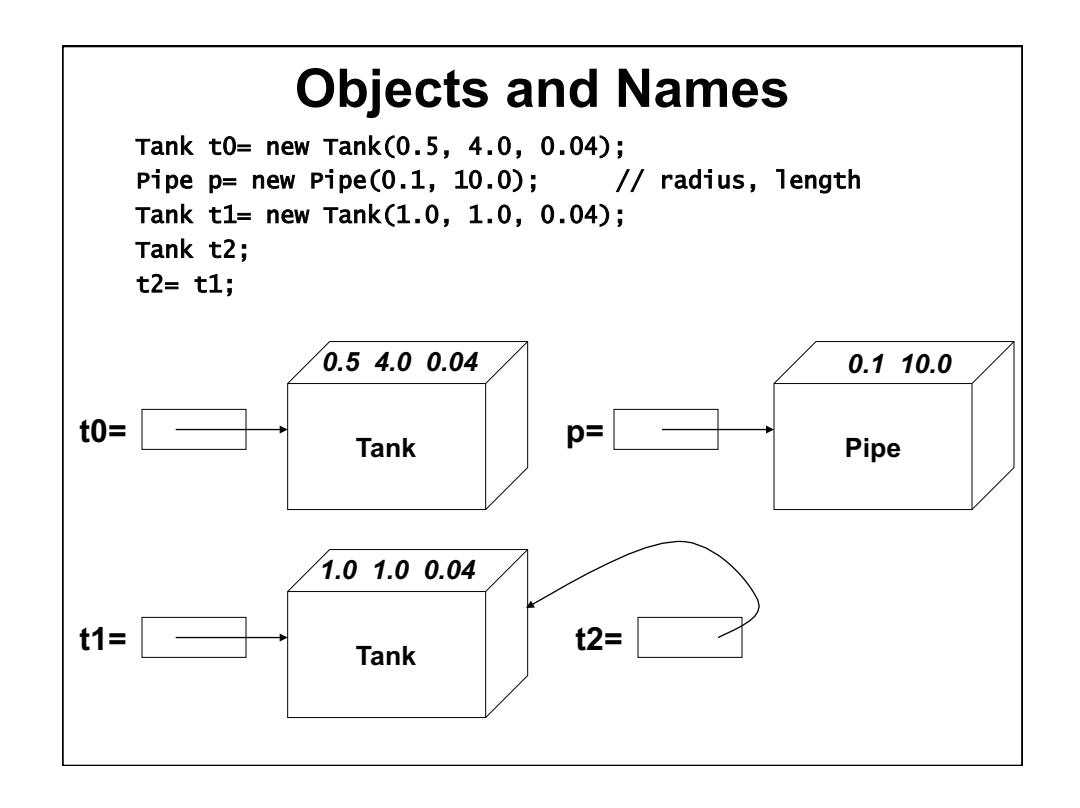

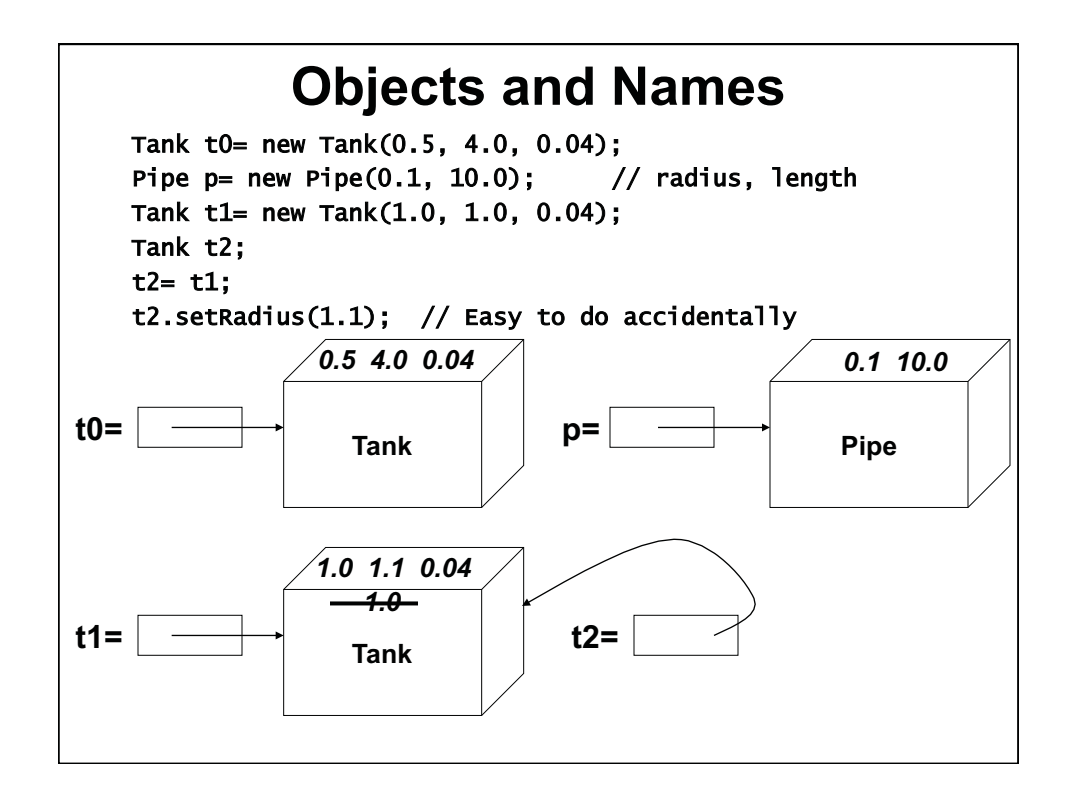

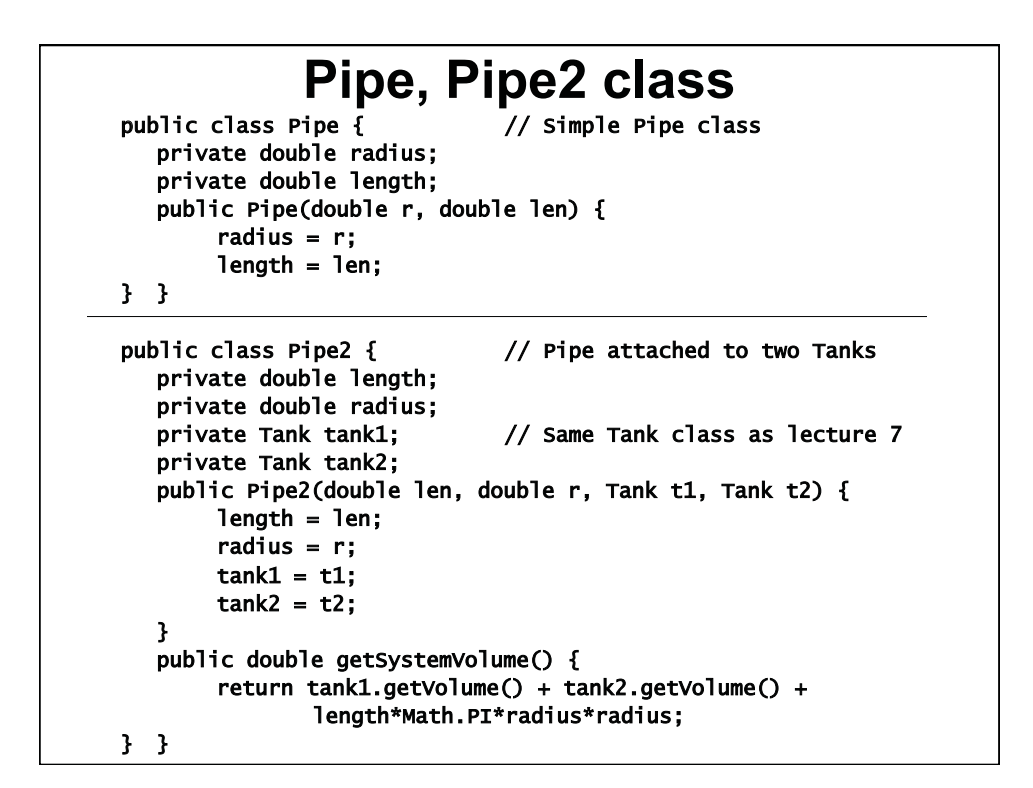

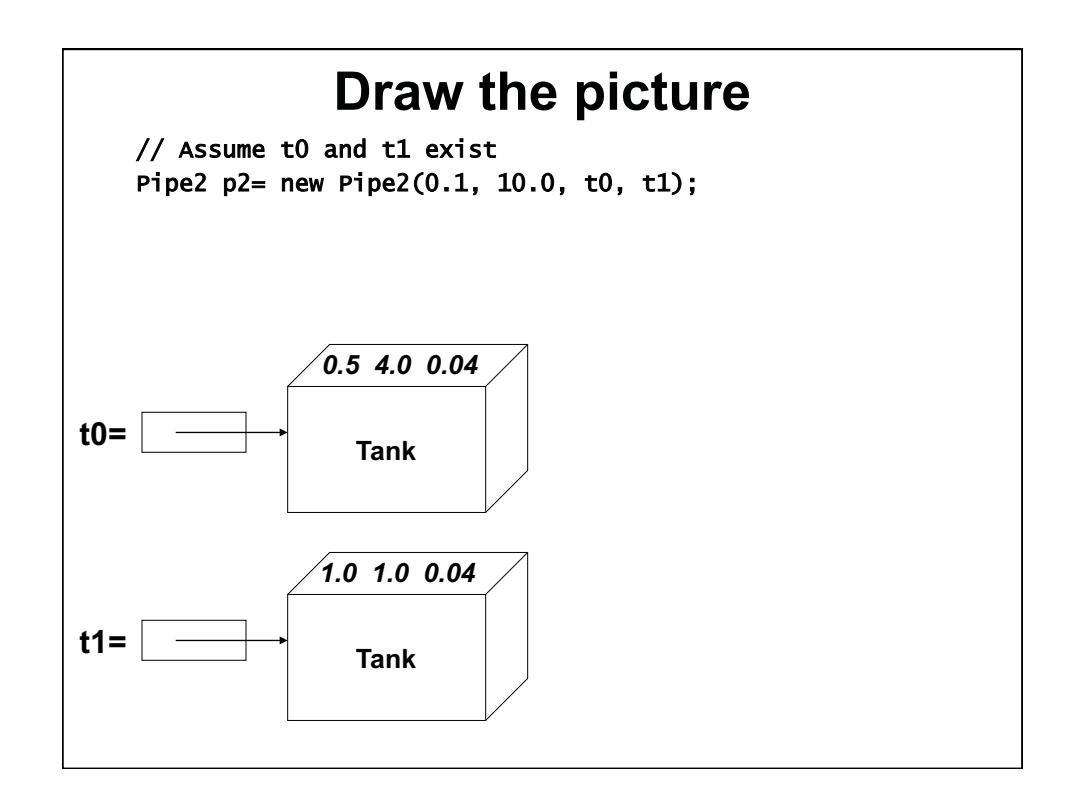

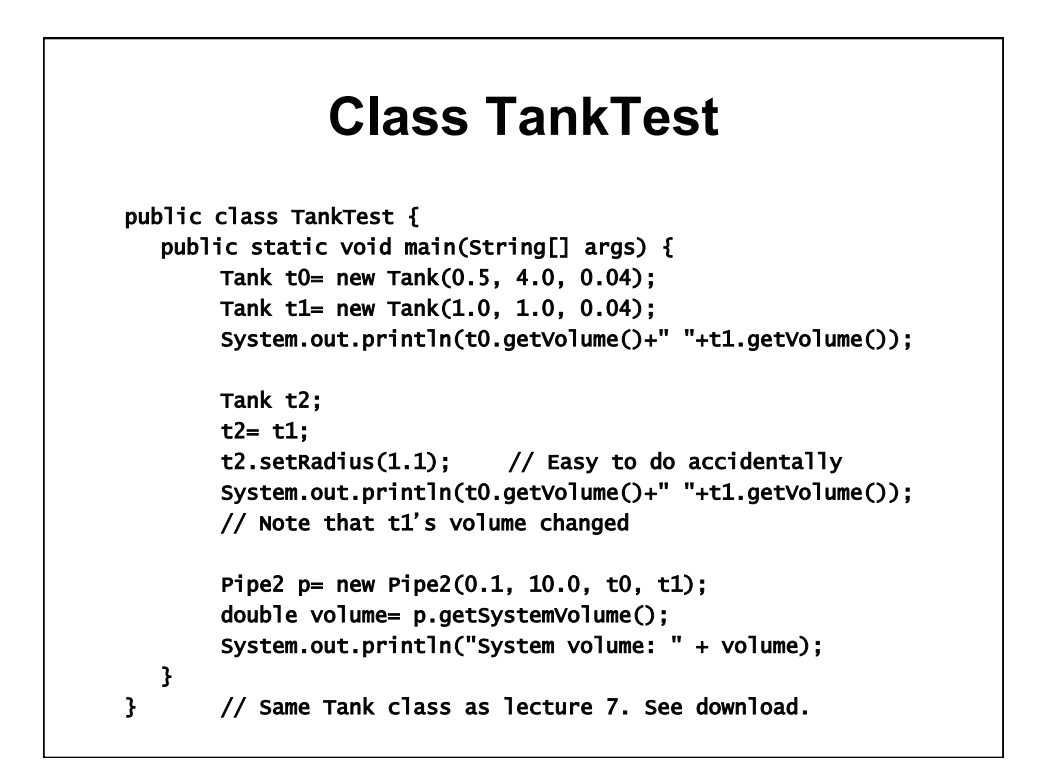

## **Summary-classes**

- **Classes are a pattern for creating objects**
- **Objects have:** 
	- **A name (reference, which is actually a memory location)**
	- **A data type (their class)** 
		- **We generalize this later; objects can be many types**
	- **A block of memory to hold their member data, allocated by the new**- **keyword**
	- **Member data, usually private, whose values are set by their constructor, called when new**- **is used** 
		- **Member data can be built-in data types or objects of any kind**
		- **Member data is initialized to 0, 0.0 or false for primitive types**
		- **Member data is initialized to null (a keyword) for objects**
	- **Methods, usually public, to get and set member data**
	- **Methods, usually public, to do computation, using the member data**

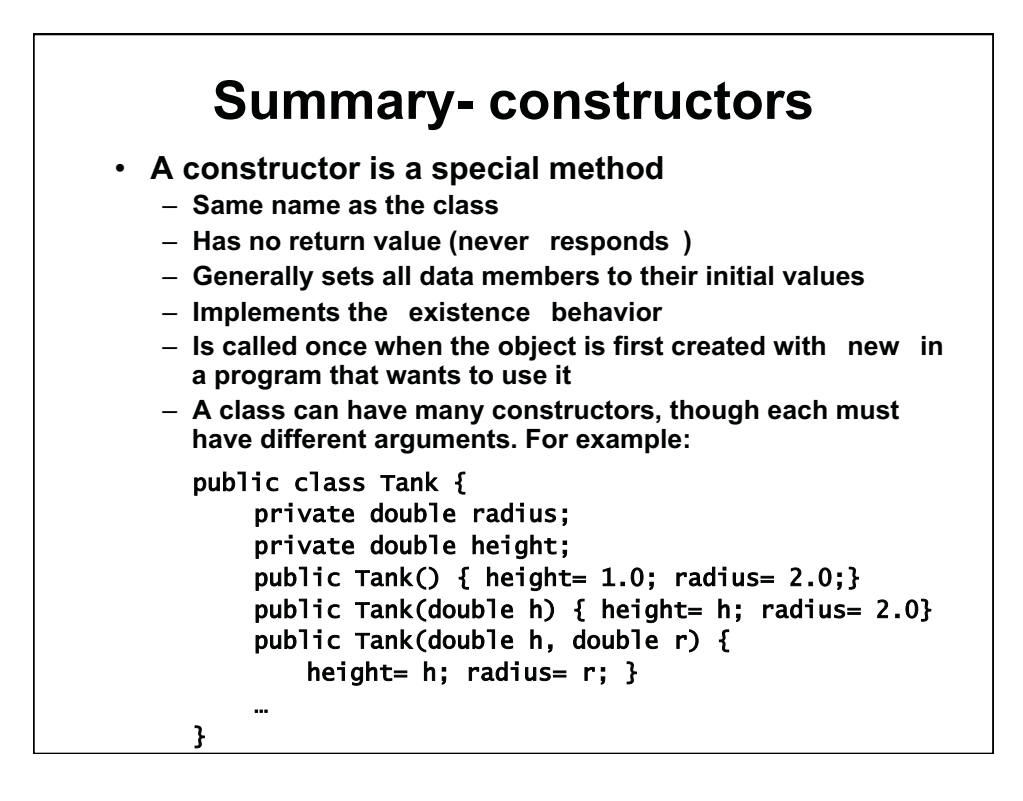

## **Building Classes**  • **A window company has 3 plants**  – **Parts plant A makes wood frames**  • **Unit cost \$25/frame**  – **Parts plant B makes glass**  • **Unit cost \$5/pane**  – **Assembly plant C, adjacent to plant B, assembles windows**  • **Unit assembly cost \$12**  – **How many classes? How many objects? •** We'll write the classes for this problem – **There are many alternatives; we guide you to use a straightforward one**  – **This will not be a general solution. It will work only for one product, taking one frame and one pane of glass. It may seem too restrictive, but it**-**s a typical starting point.**  – **Use the spiral model**- **to make your solution more general in a second or third pass.**

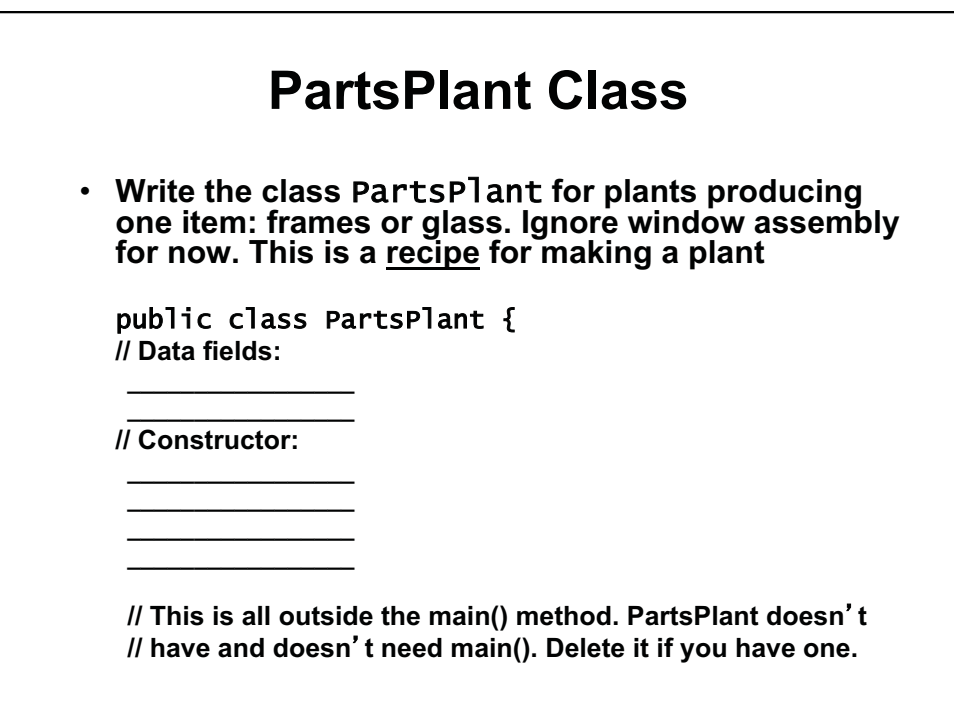

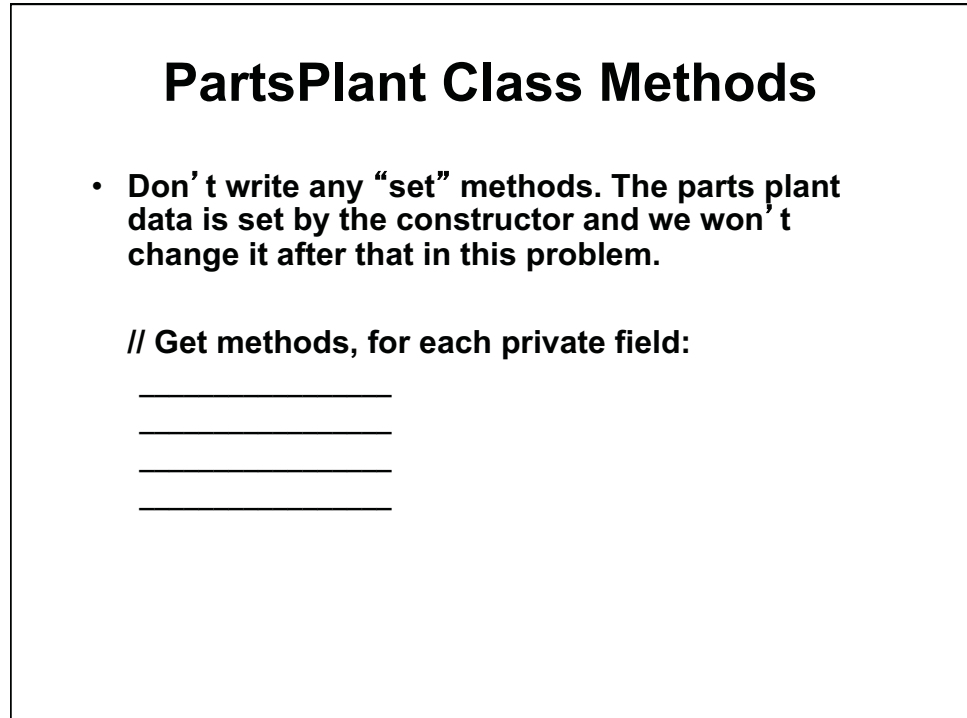

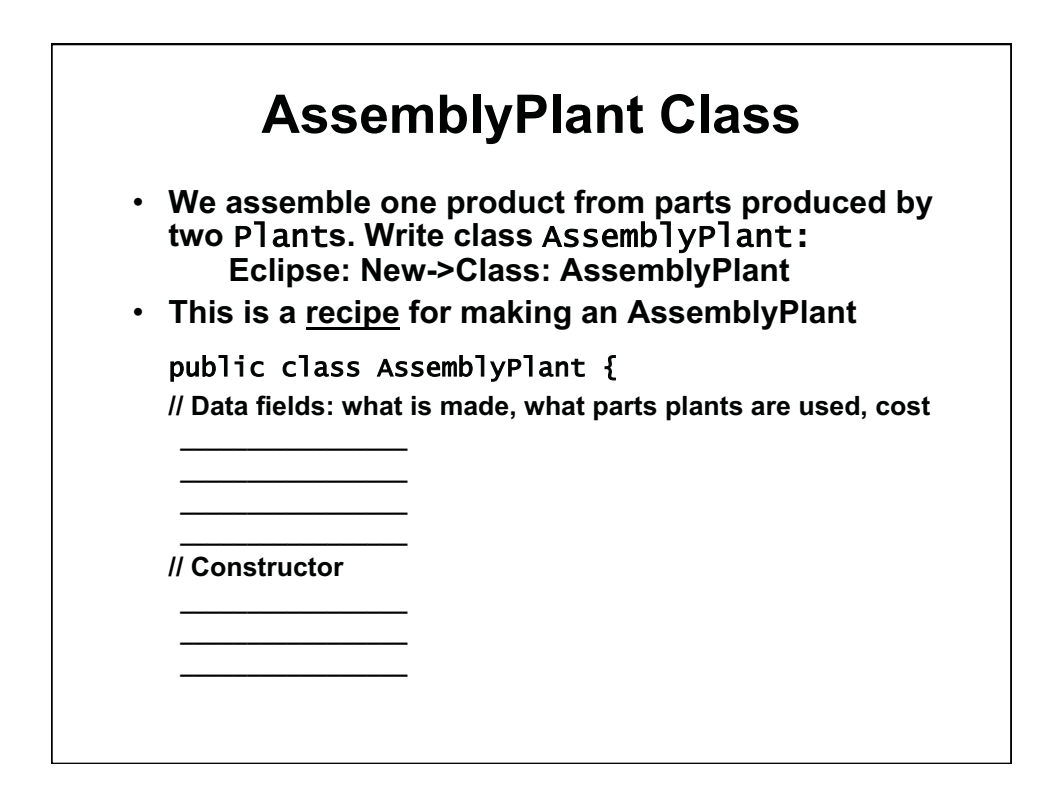

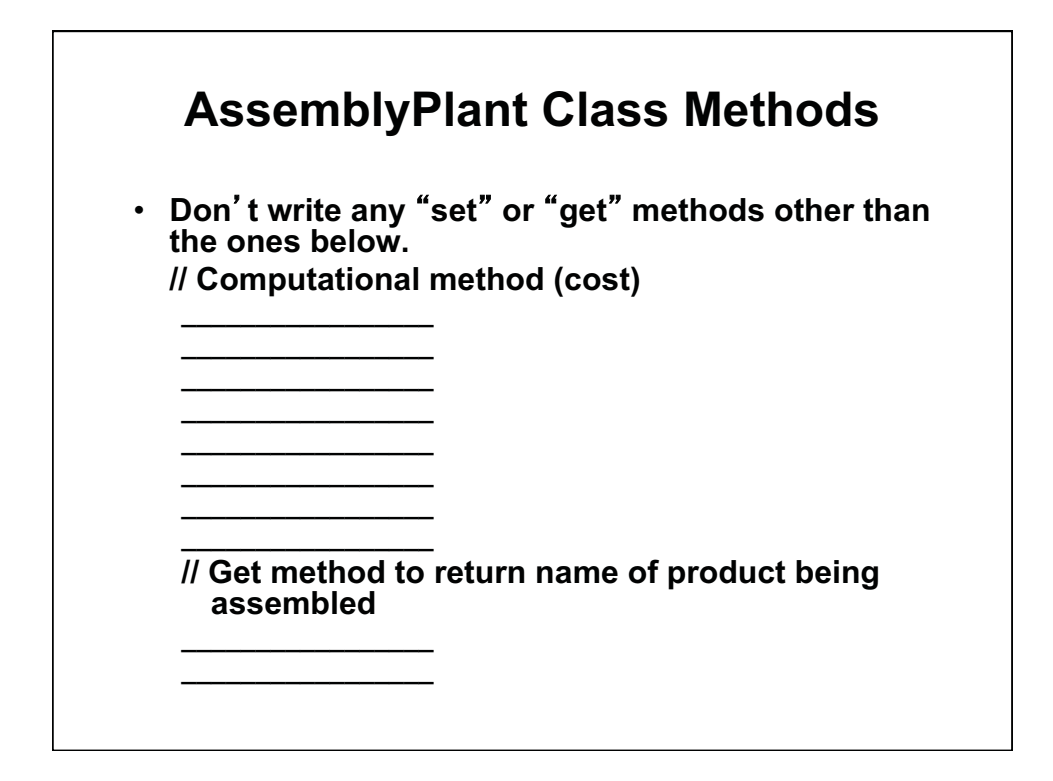

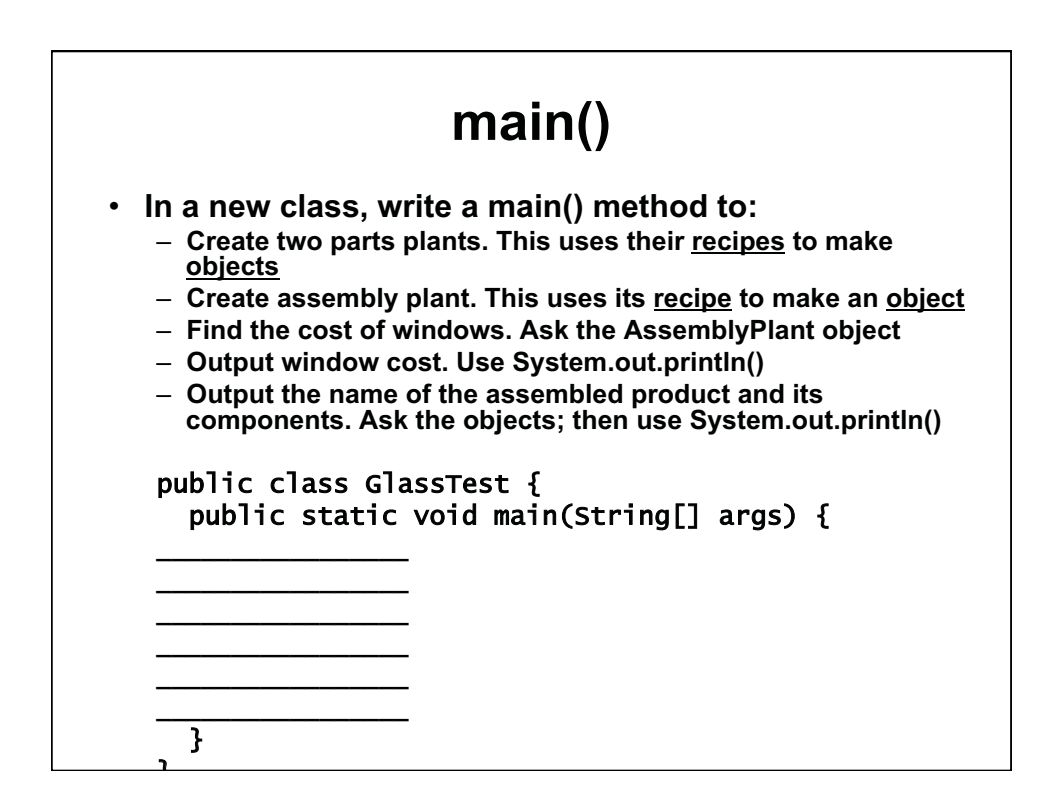

1.00 / 1.001 / 1.002 Introduction to Computers and Engineering Problem Solving Spring 2012

For information about citing these materials or our Terms of Use, visit:<http://ocw.mit.edu/terms>.